DM587/DM579 Scientific Programming Linear Algebra with Applications

Python - Part 2

Marco Chiarandini

Department of Mathematics & Computer Science University of Southern Denmark

[Based on booklet Python Essentials]

 $\mathsf{Outline}$ 

[Exception Handling](#page-2-0)

1. [Exception Handling](#page-2-0)

2. [File Input and Output](#page-10-0)

3. [Numpy](#page-24-0)

[Data Access](#page-37-0) [Numerical Computing with NumPy](#page-52-0)

# <span id="page-2-0"></span> $\mathsf{Outline}$

**[Exception Handling](#page-2-0)**<br>File Input and Output

1. [Exception Handling](#page-2-0)

2. [File Input and Output](#page-10-0)

3. [Numpy](#page-24-0)

[Data Access](#page-37-0) [Numerical Computing with NumPy](#page-52-0)

#### Exceptions [Numpy](#page-24-0)  $\frac{1}{N}$

An exception formally indicates an error and terminates the program early.

```
\gg print(x)Traceback (most recent call last):
 File "<stdin>", line 1, in <module>
NameError: name 'x' is not defined
\gg [1, 2, 3].fly()
Traceback (most recent call last):
 File "<stdin>", line 1, in <module>
AttributeError: 'list' object has no attribute 'fly'
```
# Built-in Exceptions [Numpy](#page-24-0)

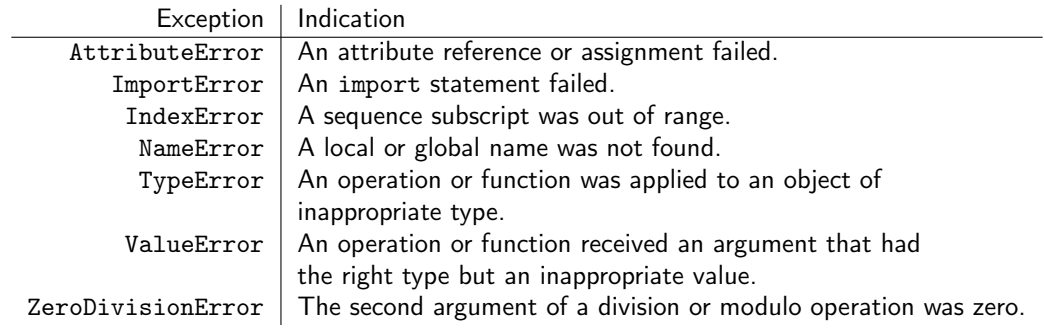

See <https://docs.python.org/3/library/exceptions.html> for the complete list of built-in exception

# Raising Exceptions Number and Output Raising Number

```
>>> if 7 is not 7.0: # Raise an exception with an error message.
... raise Exception("ints and floats are different!")
...
Traceback (most recent call last):
 File "<stdin>", line 2, in <module>
Exception: ints and floats are different!
\gg for x in range(10):
\ldots if x > 5: \qquad \qquad # Raise a specific kind of exception.
... raise ValueError("'x' should not exceed 5.")
\ldots print(x, end='')...
0 1 2 3 4 5
Traceback (most recent call last):
 File "<stdin>", line 3, in <module>
ValueError: 'x' should not exceed 5.
```
# Handling Exceptions Number

To prevent an exception from halting the program, it must be handled by placing the problematic lines of code in a  $trv$  block.

```
>>> try:
... print ("Entering try block...", end='')
... house on fire = False
... except ValueError as e: # Skipped because there was no exception.
... print("caught a ValueError.")
... house on fire = True
... except TypeError as e: # Also skipped (if just ``except:'' then always caught)
... print("caught a TypeError.")
... house on fire = True
... else:
... print("no exceptions raised.")
... finally: # always executed, even if a return statement or an uncaught \hookrightarrow,→exception occurs; ``cleanup'' handler
... print("The house is on fire:", house_on_fire)
...
Entering try block...no exceptions raised.
The house is on fire: False
```
### Exeception Hierarchy [Numpy](#page-24-0)

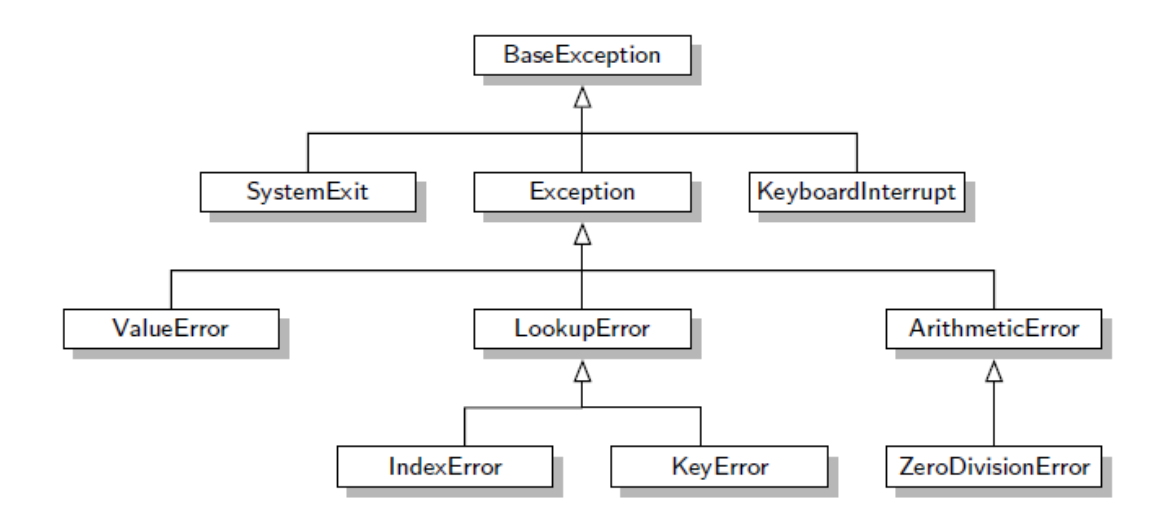

# Working with Exception Objects

```
>>> try:
... raise Exception('spam', 'eggs')
... except Exception as inst:
... print(type(inst)) # the exception instance
... print(inst.args) # arguments stored in .args
... print(inst) # __str__ allows args to be printed directly,
... A but may be overridden in exception subclasses
\ldots x, y = \text{inst.args} # unpack args
\ldots print (\forall x =', x)... \text{print}(\forall y =', \forall y)...
<class 'Exception'>
('spam', 'eggs')
('spam', 'eggs')
x =spam
y = eggs
```
#### **Custom Exception Classes**

```
>>> class TooHardError(Exception):
... pass
...
>>> raise TooHardError("This lab is impossible!")
Traceback (most recent call last):
 File "<stdin>", line 1, in <module>
__main__.TooHardError: This lab is impossible!
```
<span id="page-10-0"></span> $\mathsf{Outline}$ 

[Exception Handling](#page-2-0)<br>**File Input and Output** 

1. [Exception Handling](#page-2-0)

#### 2. [File Input and Output](#page-10-0)

#### 3. [Numpy](#page-24-0)

[Data Access](#page-37-0) [Numerical Computing with NumPy](#page-52-0)

### File Reading The Input and Output and Output The Input and Output Allen Reading The Input of The Input of The Input of The Input of The Input of The Input of The Input of The Input of The Input of The Input of The Input of

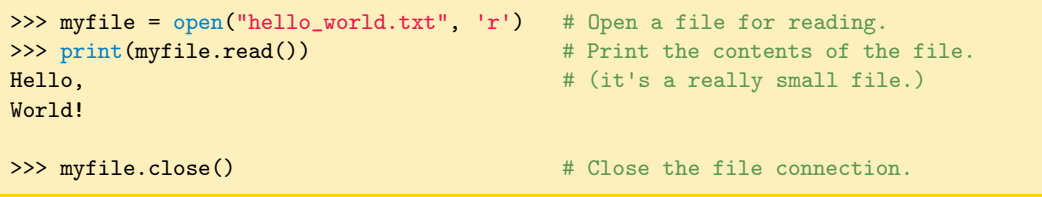

the 'mode' can be 'r', 'w', 'x', 'a'

#### A More Secure Way [Numpy](#page-24-0) Reserves

```
>>> myfile = open("hello_world.txt", 'r') # Open a file for reading.
>>> try:
... contents = myfile.readlines() # Read in the content by line.
... finally:
... myfile.close() \qquad # Explicitly close the file.
# Equivalently, use a 'with' statement to take care of errors.
>>> with open("hello_world.txt", 'r') as myfile:
... contents = myfile.readlines()
... # The file is closed automatically.
```
# Reading and Writing [Numpy](#page-24-0) Reading and Writing Numpy

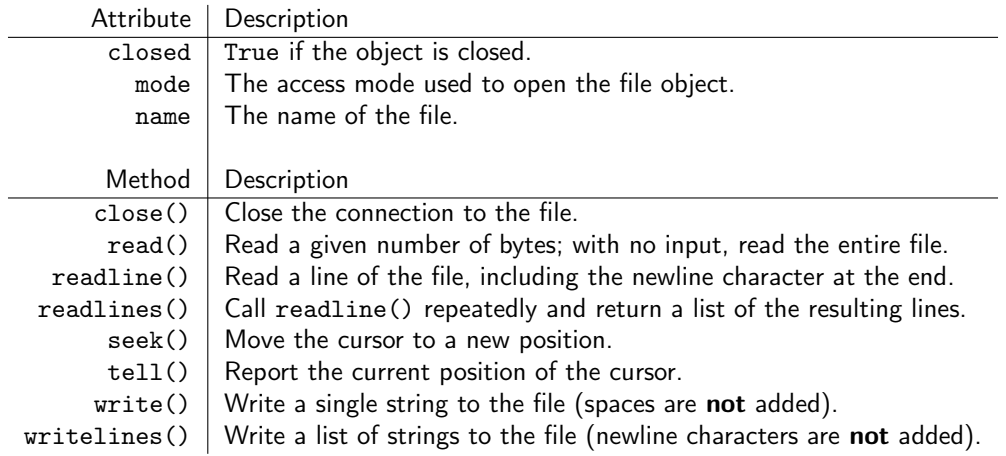

# $Writing$   $\frac{File \text{Imp}}{Nump}$

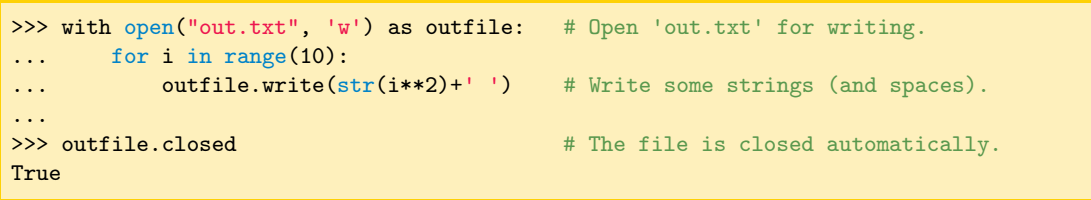

# String Methods **String Methods**

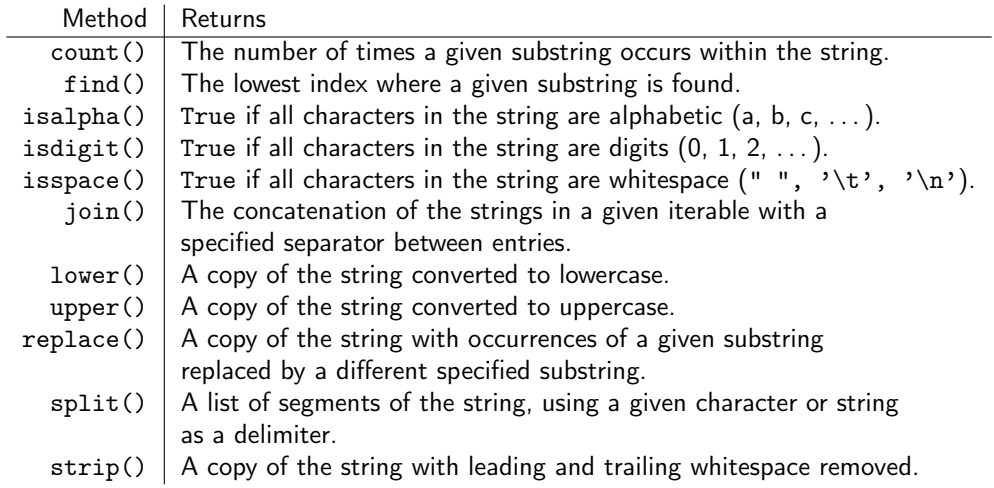

#### String Methods [Numpy](#page-24-0) String Methods Numpy

```
# str.join() puts the string between the entries of a list.
>>> words = ["state", "of", "the", "art"]
>>> "-".join(words)
'state-of-the-art'
# str.split() creates a list out of a string, given a delimiter.
>>> "One fish\nTwo fish\nRed fish\nBlue fish\n".split('\n')
```

```
['One fish', 'Two fish', 'Red fish', 'Blue fish', '']
```
# If no delimiter is provided, the string is split by whitespace characters. >>> "One fish\nTwo fish\nRed fish\nBlue fish\n".split() ['One', 'fish', 'Two', 'fish', 'Red', 'fish', 'Blue', 'fish']

### $\mathsf{Format}$   $\mathsf{H}_{\mathsf{Number} \mathsf{and} \mathsf{Output}}$

```
# Join the data using string concatenation.
\gg day, month, year = 10, "June", 2017
>>> print("Is today", day, str(month) + ', ', str(year) + "?")Is today 10 June, 2017?
```

```
# Join the data using str.format().
>>> print("Is today \{\} \{\}, \{\}?" format(day, month, year))
Is today 10 June, 2017?
```

```
\gg iters = int(1e7)\gg chunk = iters // 20
>>> for i in range(iters):
... print("\r[{:<20}] i = {}" format('='*((i//chunk)+1), i), end='', flush=True)
```
# From version 3.6 >>> print(f'Is today {day} {month}, {year}? The vlaue of pi is: {math.pi:.3f}') Is today 10 June, 2017? The value of pi is: 3.142.

# $\text{JSON}$  To dict  $\text{Numpy}$  $\text{Numpy}$  $\text{Numpy}$

**[Exception Handling](#page-2-0)**<br>**File Input and Output** 

Reading a JSON (JavaScript Object Notation) file, content example:

```
{
 "first_name": "Søren" ,
 "last_name": "Sørensen" ,
 "age\overline{}}": 25,
 "address": {
    "street address": "Rodvej 45"
   "city" "Odense""postal_code": "5000"
 } ,
  "phone numbers": [
    {
      "type": "home" ,
      "number": "+45 7575757"
    } ,
{
      "type": "mobile"
      "number": "+45 99999999"
    }
  ] ,
    "gender": {
    "type": "male"
  }
}
```
#### import json

```
with open('example.json') as json_file:
    data = json.load(json_file)
```

```
print(json.dumps(data,indent=4))
```

```
with open('example2.json', 'w') as outfile:
    json.dump(data, outfile)
```
Add the ensure\_ascii=False argument to the json.dump in order to print corectly the 'ø' character.

#### $Unicode$

**[Exception Handling](#page-2-0)**<br>**File Input and Output** 

Python's string type uses the Unicode Standard for representing characters

code point | glyph | name

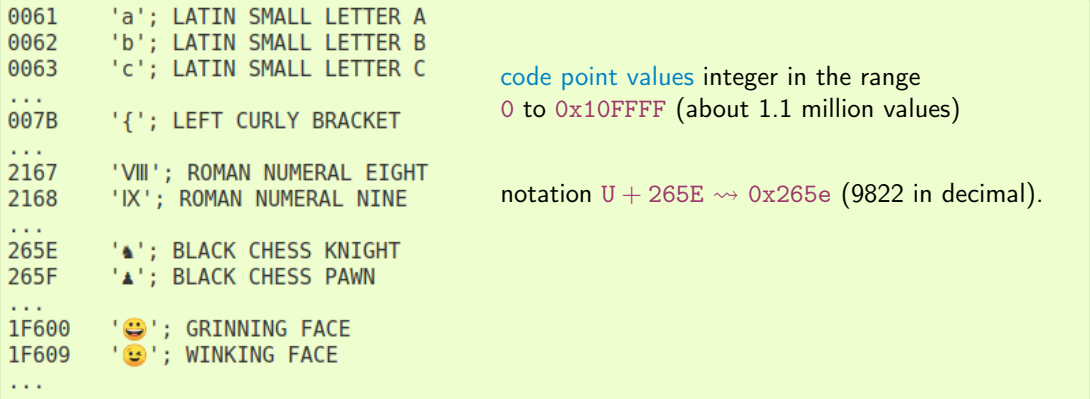

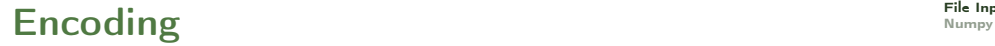

**[Exception Handling](#page-2-0)**<br>**File Input and Output** 

Unicode code points are encoded in binary format, below shown in exadecimal system:

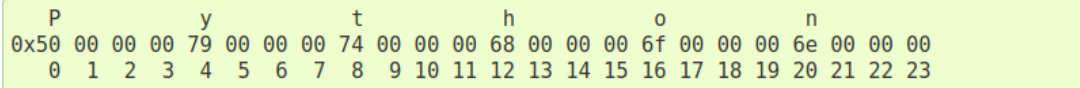

(little endian order)

The standard encoding is UTF-8 that uses a variable number of bytes, 1, 2, 3 or 4.

Displaying the correct glyph from unicode is generally the job of a GUI toolkit or a terminal's font renderer.

# Python and Unicode [Numpy](#page-24-0)

Encode: from unicode code points to Bytes Decode: from Bytes to unicode code points

```
>>> "\u0394" # or \U00000394
\Delta # if GUI cannot visualize it then \u0394
>>> "\N{GREEK CAPITAL LETTER DELTA}"
∆
>>> "\N{GREEK CAPITAL LETTER DELTA}".encode("utf-8") # str.encode()
b'\xce\x94'
>>> b' \xce\x94'.decode("utf-8") # bytes.decode()
∆
```
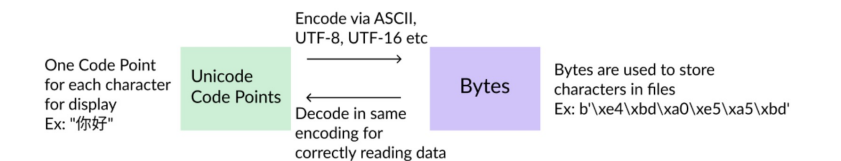

[Exception Handling](#page-2-0) [File Input and Output](#page-10-0) [Numpy](#page-24-0)

Since Python 3.0, the default encoding for Python source code is UTF-8, so you can simply include a Unicode character in a string literal and in identifiers:

>>> word = "øvelse" # u"øvelse" is obsolete

(str internal representation for strings is unicode code points)

 $>>$  øv = 3 ... øv

[Exception Handling](#page-2-0) [File Input and Output](#page-10-0) [Numpy](#page-24-0)

ord integer representing the Unicode code point of that character. chr the inverse.

```
>>> s = "a\xac\u1234\u20ac\u0008000"... # ^^^^ two-digit hex escape
... # \cdots ^^^^^^ four-digit Unicode escape
... # ^^^^^^^^^^ eight-digit Unicode escape
>>> [ord(c) for c in s]
[97, 172, 4660, 8364, 32768] # the code point
```

```
\Rightarrow u = chr(40960) + 'abcd' + chr(1972)
>>> u.encode('utf-8')
b'\xea\x80\x80abcd\xde\xb4'
```
<span id="page-24-0"></span> $\mathsf{Outline}$ 

[Exception Handling](#page-2-0)

1. [Exception Handling](#page-2-0)

2. [File Input and Output](#page-10-0)

#### 3. [Numpy](#page-24-0)

[Data Access](#page-37-0) [Numerical Computing with NumPy](#page-52-0)

### [File Input and Output](#page-10-0) Numpy [Numpy](#page-24-0)

[Exception Handling](#page-2-0)

Module implementing multi-dimensional arrays useful for applied and computational mathematics.

```
>>> import numpy as np
# Create a 1-D array by passing a list into NumPy's array() function.
>>> np.array([8, 4, 6, 0, 2])
array([8, 4, 6, 0, 2])
```
ndarray object. Each dimension is called an axis: For a 2-D array, the 0-axis indexes the rows and the 1-axis indexes the columns.

```
# Create a 2-D array by passing a list of \hookrightarrow\hookrightarrowlists into array().
>>> A = np.array( [1, 2, 3], [4, 5, 6] )
\gg print(A)
[1 2 3][4 5 6]]
```

```
# Access to elements:
>>> print(A[0, 1], A[1, 2])
2 6
# Elements of a 2D array are 1D \hookrightarrow\rightarrowarrays.
>> A[0]array([1, 2, 3])
```
[Exception Handling](#page-2-0)

Operators  $+$  and  $*$  for built-in lists (and strings too) :

```
# Addition concatenates lists together.
\gg [1, 2, 3] + [4, 5, 6]
[1, 2, 3, 4, 5, 6]
# Multiplication concatenates a list with itself a given number of times.
\gg [1, 2, 3] * 4
[1, 2, 3, 1, 2, 3, 1, 2, 3, 1, 2, 3]
```
#### Basic Array Operations Numby Numby

```
\gg x, y = np.array([1, 2, 3]), np.array([4, 5, 6])
```

```
# Addition or multiplication by a scalar acts on each element of the array.
\Rightarrow \Rightarrow x + 10 \qquad \qquad \qquad \qquad \qquad \qquad \qquad \qquad \qquad \qquad \qquad \qquad \qquad \qquad \qquad \qquad \qquad \qquad \qquad \qquad \qquad \qquad \qquad \qquad \qquad \qquad \qquad \qquad \qquad \qquad \qquad \qquad \qquad \qquadarray([11, 12, 13])
\rightarrow x * 4 \rightarrow * 4.
array([ 4, 8, 12])
# Add two arrays together (component-wise).
\gg \times + y
array([5, 7, 9])
# Multiply two arrays together (component-wise).
>>> x * y
array([ 4, 10, 18])
```
An ndarray object has several attributes, some of which are listed below.

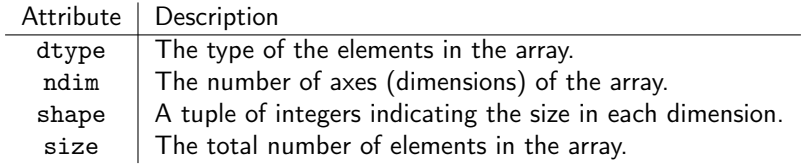

# [Exception Handling](#page-2-0)

### $Data Types$  [Numpy](#page-24-0)  $Time_{Number}$

All elements of a NumPy array must have the same data type!!

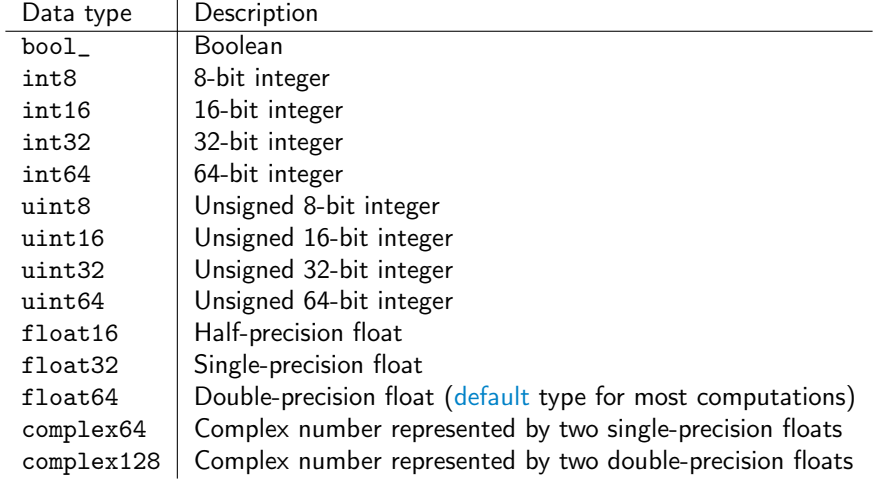

## **Change Data Types** [Numpy](#page-24-0) Numpy

[Exception Handling](#page-2-0)

To change an existing array's type, use the array's astype() method.

```
# A list of integers becomes an array of integers.
\gg x = np.array([0, 1, 2, 3, 4])
\gg print(x)[0 1 2 3 4]
>>> x.dtype
dtype('int64')
# Change the data type to one of NumPy's float types.
>>> x = x<sup>ta</sup>.astype(np.float64)\gg print(x)[ 0. 1. 2. 3. 4.]
>>> x.dtype
dtype('float64')
```
# Array Creation Routines

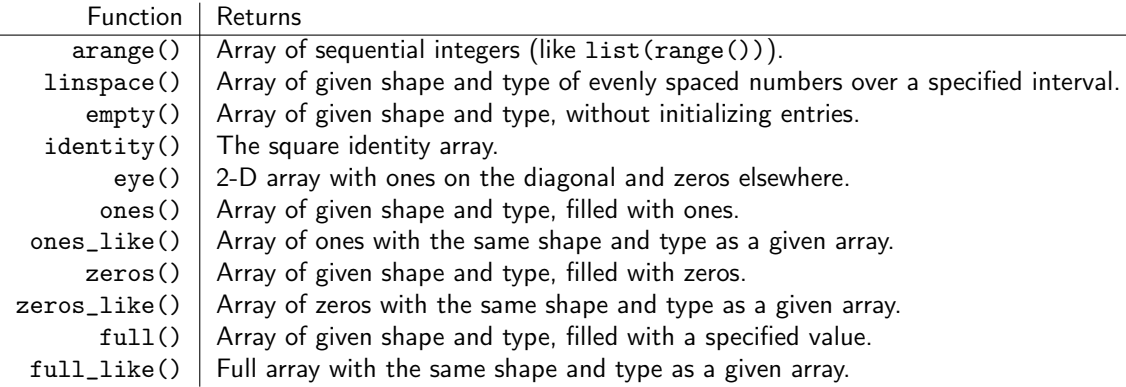

Each of these functions accepts the keyword argument dtype to specify the data type. Common types include np.bool\_, np.int64, np.float64, and np.complex128.

#### Array Creation Routines

[Exception Handling](#page-2-0)

```
>>> np.arange(3,7,2) # np.arange(start, stop, step)
array([3, 5])
>>> np.linspace(2.0, 3.0, num=5) # np.linspace(start, stop, num)
array([2. , 2.25, 2.5 , 2.75, 3. ])
```
### Array Creation Routines [Numpy](#page-24-0)

```
# A 1-D array of 5 zeros.
>>> np.zeros(5)
array([ 0., 0., 0., 0., 0.])# A 2x5 matrix (2-D array) of integer ones.
\gg np.ones((2,5), dtype=np.int) # The shape is specified as a tuple.
array([[1, 1, 1, 1, 1],
      [1, 1, 1, 1, 1]])
# The 2x2 identity matrix.
\gg I = np.eye(2)
\gg print(I)
[[ 1. 0.]
[0, 1.]# Array of 3s the same size as 'I'.
\gg np.full_like(I, 3) \qquad # Equivalent to np.full(I.shape, 3).
array([[ 3., 3.],
      [ 3., 3.]])
```
# Array Creation Routines **Array Creation** Routines

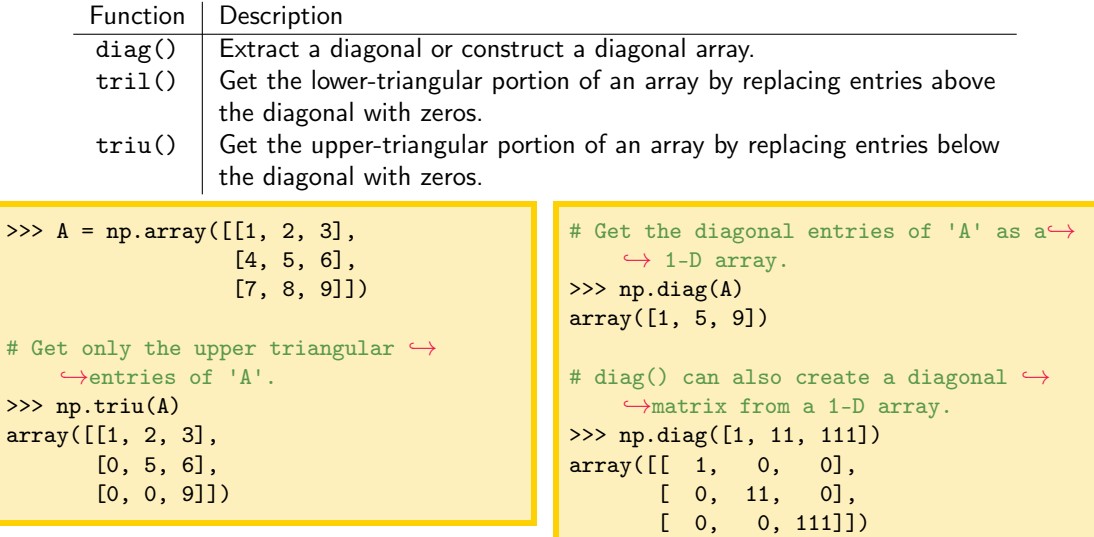

# Random Sampling [Numpy](#page-24-0) Random Sampling Numpy

#### Similar to standard library's 'Random' module but more efficient

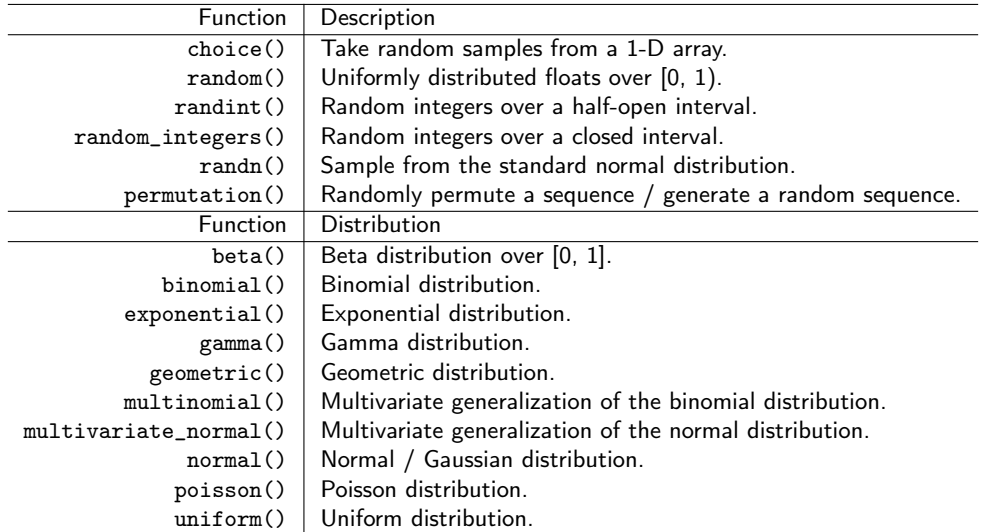

## Random Sampling [Numpy](#page-24-0) Random Sampling Numpy

```
# 5 uniformly distributed values in the interval [0, 1).
>>> np.random.random(5)
array([ 0.21845499, 0.73352537, 0.28064456, 0.66878454, 0.44138609])
# A 2x5 matrix (2-D array) of integers in the interval [10, 20).
>>> np.random.randint(10, 20, (2,5))
array([[17, 12, 13, 13, 18],
       [16, 10, 12, 18, 12]])
```
<span id="page-37-0"></span> $\mathsf{Outline}$ 

[Exception Handling](#page-2-0)

1. [Exception Handling](#page-2-0)

2. [File Input and Output](#page-10-0)

3. [Numpy](#page-24-0) [Data Access](#page-37-0) [Numerical Computing with NumPy](#page-52-0)

# Array Slicing  $\sum_{\text{Nump}}$

[Exception Handling](#page-2-0)

A[0] = × × × × × × × × × × × × × × × × × × × × A[2,1] = × × × × × × × × × × × × × × × × × × × × 

Array Slicing  $\sum_{\text{Num} \text{Num}}$ 

[Exception Handling](#page-2-0)

1

 $\overline{\phantom{a}}$ 

$$
A[1] = A[1,:] = \begin{bmatrix} \times & \times & \times & \times & \times \\ \hline \times & \times & \times & \times & \times \\ \times & \times & \times & \times & \times \end{bmatrix} \qquad A[:,2] = \begin{bmatrix} \times & \times & \times & \times & \times \\ \times & \times & \times & \times & \times \\ \times & \times & \times & \times & \times \\ \times & \times & \times & \times & \times \end{bmatrix}
$$

$$
A[1:,2] = \begin{bmatrix} \times & \times & \times & \times & \times \\ \times & \times & \times & \times & \times \\ \times & \times & \times & \times & \times \\ \times & \times & \times & \times & \times \end{bmatrix}
$$

$$
\mathbf{A}[1:-1,1:-1] = \begin{bmatrix} \times & \times & \times & \times & \times \\ \times & \times & \times & \times & \times \\ \times & \times & \times & \times & \times \\ \times & \times & \times & \times & \times \end{bmatrix}
$$

#### Array Slicing  $\frac{1}{N_{\text{unhyp}}}$

```
\Rightarrow x = np.arange(10); xarray([0, 1, 2, 3, 4, 5, 6, 7, 8, 9])\geq x[3] \leq x[3] \leq \leq \leq \leq \leq \leq \leq \leq \leq \leq \leq \leq \leq \leq \leq \leq \leq \leq \leq \leq \leq \leq \leq \leq \leq \leq \leq \leq \leq \leq \leq \leq \leq 3
\Rightarrow \mathbf{x}[:3] \qquad # Everything up to index 3 (exclusive).
array([0, 1, 2])
>> x[3:] # Everything from index 3 on.
array([3, 4, 5, 6, 7, 8, 9])
\gg x[3:8] \qquad # The elements from index 3 to 8.
array([3, 4, 5, 6, 7])
>>> A = np.array([0,1,2,3,4],[5,6,7,8,9])
>>> A
array([[0, 1, 2, 3, 4],
        [5, 6, 7, 8, 9]])
\rightarrow > A[1, 2] \rightarrow \rightarrow The element at row 1, column 2.
7
\rightarrow >> A[:, 2:] \rightarrow \rightarrow All of the rows, from column 2 on.
array([[2, 3, 4],
        [7, 8, 9]])
```
[Exception Handling](#page-2-0)

# Array Slicing  $\frac{F_{\text{file}}}{N_{\text{unmy}}}$

- Indexing and slicing operations return a view of the array.
- Changing a view of an array also changes the original array.
- That is, arrays are mutable.
- To create a copy of an array, use np.copy() or the array's copy() method.
- Changes to a copy of an array does not affect the original array
- Copying is less efficient than getting a view.

### Fancy Indexing The Indexing The Indexing Number of The Index Number of The Index

Via either an array of indices or an array of boolean values (mask) to extract specific elements.

```
\gg x = np.arange(0, 50, 10) # The integers from 0 to 50 by tens.
>>> x
array([ 0, 10, 20, 30, 40])
# An array of integers extracts the entries of 'x' at the given indices.
\Rightarrow index = np.array([3, 1, 4]) # Get the 3rd, 1st, and 4th elements.
\Rightarrow \mathbf{x} [index] \qquad # Same as np.array([x[i] for i in index]).
array([30, 10, 40])
# A boolean array extracts the elements of 'x' at the same places as 'True'.
>>> mask = np.array([True, False, False, True, False])
>>> x[mask] \Rightarrow + Get the 0th and 3rd entries.
array([ 0, 30])
```
#### Fancy Indexing The Input and Output The Input of The Input of The Input of The Input of The Input of The Input

```
\Rightarrow \Rightarrow \mathbf{v} = np.arange(10, 20, 2) # Every other integers from 10 to 20.
>>> y
array([10, 12, 14, 16, 18])
# Extract the values of 'y' larger than 15.
\Rightarrow mask = y > 15 \qquad # Same as np.array([i > 15 for i in y]).
>>> mask
array([False, False, False, True, True], dtype=bool)
\Rightarrow \frac{1}{2} \frac{15}{2}array([16, 18])
# Change the values of 'y' that are larger than 15 to 100.
>> y [mask] = 100
\gg print(y)
[10 12 14 100 100]
```
# $\mathsf{Shaping}^{\mathsf{File\;Input\; and\; Output}}$

```
\Rightarrow \lambda = np.arange(12) \qquad # The integers from 0 to 12 (exclusive).
\gg print(A)
[ 0 1 2 3 4 5 6 7 8 9 10 11]
# 'A' has 12 entries, so it can be reshaped into a 3x4 matrix.
\rightarrow>> A.reshape((3.4)) \rightarrow # The new shape is specified as a tuple.
array([[ 0, 1, 2, 3],
       [ 4, 5, 6, 7],
       [ 8, 9, 10, 11]])
# Reshape 'A' into an array with 2 rows and the appropriate number of columns.
>>> A.reshape((2,-1))
array([[ 0, 1, 2, 3, 4, 5],
       [ 6, 7, 8, 9, 10, 11]])
```
### $Shaping$

```
>>> A = np.arange(12).reshape((3,4))
>>> A
array([[ 0, 1, 2, 3],
      [ 4, 5, 6, 7],
      [ 8, 9, 10, 11]])
# Flatten 'A' into a one-dimensional array.
\gg np.ravel(A) \qquad # Equivalent to A.reshape(A.size)
array([ 0, 1, 2, 3, 4, 5, 6, 7, 8, 9, 10, 11])
# Transpose the matrix 'A'.
\rightarrow >> A.T \rightarrow A.T \rightarrow Equivalent to np.transpose(A).
array([[ 0, 4, 8],
      [ 1, 5, 9],
      [ 2, 6, 10],
      [ 3, 7, 11]])
```
• Caution: reshape is just a view on the array, it does not copy the data. Beware: the following does shallow copy:

```
>>> N=A
>> N[0,0] = 0 # now A[0,0] has become 0>>> M=A.reshape(1,9)
>>> M[0,7]=10 # now A[2,1] has become 10
>>> A
array([[ 0., 2., 3.],
      [ 4., 5., 6.],
      [ 7., 10., 9.11]
```
• We can see the base object by:

```
>>> print(A.base)
None
>>> print(M.base) # the base object of M is the matrix A
[[ 0. 2. 3.]
 [ 4. 5. 6.]
 [ 7. 10. 9.]]
```
• To implement a deep copy you must use  $np.copy(A)$ 

#### Note on Vector Shape [Numpy](#page-24-0) Number

- By default, all NumPy 1D arrays (including column slices) are automatically reshaped into "flat" (ie, row) 1D arrays.
- This contrasts with mathematical notation where vectors are represented vertically
- NumPy methods such as dot() are implemented to purposefully work well with 1D "row arrays".
- np.transpose() does not alter 1D arrays.
- Do not force a 1D vector to be a column vector unless necessary.
- To force a "column array" use np.reshape(), np.vstack()

# Stacking  $\sum_{\text{Nump}}$

[Exception Handling](#page-2-0)

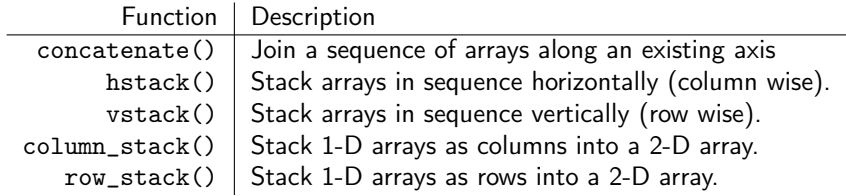

### Stacking [Numpy](#page-24-0) Stacking Numpy Stacking Numpy Numpy Stacking Numpy Stacking Numpy Stacking Numpy Stacking Numpy

```
\Rightarrow A = np.arange(6).reshape((2,3))
>> B = np{\cdot}zeros((4,3))>>> np.vstack((A,B,A)) # same as np.concatenate([A,B,A],axis=0) and row_stack()
array([0., 1., 2.], # A
      [ 3., 4., 5.],
      [0., 0., 0.], # B
      [ 0., 0., 0.],
      [ 0., 0., 0.],
      [ 0., 0., 0.],
      [0., 1., 2.], # A
      [3., 4., 5.]
```
### Stacking [Numpy](#page-24-0) Stacking Numpy Stacking Numpy Numpy Stacking Numpy Numpy Stacking Numpy Stacking Numpy Stacking Numpy

```
\Rightarrow A = A T>> B = np.ones((3,4))# hstack() # same as np.concatenate([A, B, A], axis=1) and column_stack()
\gg np.hstack((A, B, A))
array([[0., 3., 1., 1., 1., 1., 0., 3.],[1., 4., 1., 1., 1., 1., 1., 4.],[2., 5., 1., 1., 1., 1., 2., 5.]]
```
You need to use column\_stack() to stack arrays horizontally 1-D arrays.

```
\gg np.column_stack((A, np.zeros(3), np.ones(3), np.file(3, 2)))
array([[0., 3., 0., 1., 2.],[1., 4., 0., 1., 2.],[2., 5., 0., 1., 2.]
```
<http://docs.scipy.org/doc/numpy-1.10.1/reference/routines.array-manipulation.html>

#### Broadcasting Number and Output Broadcasting Number

[Exception Handling](#page-2-0)

NumPy tries to automatically align arrays for component-wise operations whenever possible.

 $A =$  $\sqrt{ }$  $\overline{1}$ 1 2 3 1 2 3 1 2 3 1  $x =$  $|10 \t20 \t30|$  $A + x =$  $\begin{bmatrix} 1 & 2 & 3 \end{bmatrix}$ 1 2 3 1 2 3  $+$ [10 20 30] = Τ  $\overline{\phantom{a}}$ 11 22 33 11 22 33 11 22 33 1  $\overline{1}$  $A + x.\text{reshape}((3,-1)) =$  $\sqrt{ }$  $\overline{\phantom{a}}$ 1 2 3 1 2 3 1 2 3 1  $| +$ Г  $\overline{1}$ 10 20 30 1 <sup>=</sup> Т  $\overline{\phantom{a}}$ 11 12 13 21 22 23 31 32 33 1  $\overline{1}$ 

<http://docs.scipy.org/doc/numpy/user/basics.broadcasting.html>

<span id="page-52-0"></span> $\mathsf{Outline}$ 

[Exception Handling](#page-2-0)

1. [Exception Handling](#page-2-0)

2. [File Input and Output](#page-10-0)

3. [Numpy](#page-24-0) [Data Access](#page-37-0) [Numerical Computing with NumPy](#page-52-0)

# **Industrial Functions** and Output Universal [Numpy](#page-24-0)

Universal function: operates on an entire array element-wise. More efficent than looping.

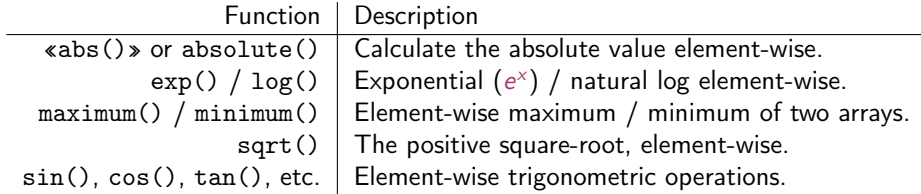

```
>>> x = np.arange(-2,3)>>> print(x, np.abs(x)) # Like np.array([abs(i) for i in x]).[-2 -1 0 1 2] [2 1 0 1 2]
\Rightarrow \Rightarrow np \cdot sin(x) \Rightarrow # Like np \cdot array([math, sin(i) for i in x]).array([ -0.90929743, -0.84147098, 0. , 0.84147098, 0.90929743])
```
- Some functions from the module math do not work with array.
- It is possible to make them element-wise via vectorize.

```
\gg def f(x):
       return 0 if x \le 5 else 1
# f(A) # error
>>> np.vectorize(f)(A)
array([[0, 0, 0],
       [0, 0, 1],
       [1, 1, 1]]
```
### **Operations along an Axis [Numpy](#page-24-0)** Numpy

[Exception Handling](#page-2-0)

Most array methods have an axis argument that allows an operation to be done along a given axis.

$$
A = \begin{bmatrix} 1 & 2 & 3 & 4 \\ 1 & 2 & 3 & 4 \\ 1 & 2 & 3 & 4 \end{bmatrix}
$$
  
\nA. sum(axis=0) = 
$$
\begin{bmatrix} 1 & 2 & 3 & 4 \\ 1 & 2 & 3 & 4 \\ 1 & 2 & 3 & 4 \\ 1 & 2 & 3 & 4 \end{bmatrix} = [4 \ 8 \ 12 \ 16]
$$
  
\nA. sum(axis=1) = 
$$
\begin{bmatrix} 1 & 2 & 3 & 4 \\ 1 & 2 & 3 & 4 \\ 1 & 2 & 3 & 4 \\ 1 & 2 & 3 & 4 \end{bmatrix} = [10 \ 10 \ 10 \ 10]
$$

Summary [Numpy](#page-24-0) **Summary**  $\frac{1}{\text{Nump}}$ 

[Exception Handling](#page-2-0)

1. [Exception Handling](#page-2-0)

2. [File Input and Output](#page-10-0)

3. [Numpy](#page-24-0)

[Data Access](#page-37-0) [Numerical Computing with NumPy](#page-52-0)